VERSION 7.3.5610.1 FEBRUARY 21, 2015

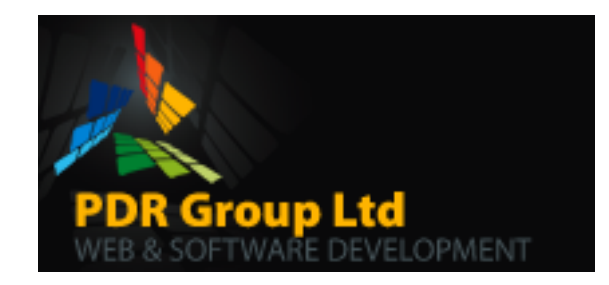

# SWIPE HQ PAYMENT PROCESSOR

A SITEFINITY PAYMENT PROCESSOR

DOCUMENTED BY: DARRIN ROBERTSON PDR GROUP LTD SITEFINITY-STUFF.COM

# SUMMARY

The Swipe HQ Payment Processor is a custom provider for the Sitefinity CMS platform. It allows you to take credit card payments through the Swipe payment service at [https://www.swipehq.co.nz.](https://www.swipehq.co.nz/)

## REQUIRMENTS

You first need a valid account with Swipe and obtain your Merchant Id and API key. You can obtain this by signing up at [http://www.swipehq.com](http://www.swipehq.com/)

You need the Sitefinity Ecommerce module installed with your Sitefinity solution. Contact your Sitefinity account manager to discuss your options for this.

### INSTALLATION DETAILS

To install the Swipe Payment Processor for Sitefinity place the supplied Pdr.Sitefinity.PaymentProcessor.SwipeHq.dll into the bin directory of your Sitefinity project and restart the application. The processor will self-register itself and will be available to you along with the Sitefinity supplied payment processors.

#### **MAPPING RUNTIME COMPONENTS**

The module is built against a particular version of the Sitefinity dlls. To avoid runtime errors where the module is looking for a particular version of the Sitefinity dlls you can use binding redirects. These will tell the runtime to map any requests for a particular dll to a particular version. This will allow you to use the module with older versions as well as new versions of Sitefinity.

Below the binding redirects are looking for assembly xxx from version 0 to 65535 and mapping them to use the new version which is the version of your current Telerik.Sitefinity.dll.

```
 <runtime>
     <assemblyBinding xmlns="urn:schemas-microsoft-com:asm.v1">
       <dependentAssembly>
         <assemblyIdentity name="Telerik.Sitefinity" publicKeyToken="b28c218413bdf563" culture="neutral" />
         <bindingRedirect oldVersion="0.0.0.0-65535.65535.65535.65535" newVersion="7.3.5610.0" />
       </dependentAssembly>
       <dependentAssembly>
        <assemblyIdentity name="Telerik.Sitefinity.Model" publicKeyToken="b28c218413bdf563"
culture="neutral" />
        <bindingRedirect oldVersion="0.0.0.0-65535.65535.65535.65535" newVersion="7.3.5610.0" />
       </dependentAssembly>
       <dependentAssembly>
        <assemblyIdentity name="Telerik.Sitefinity.Utilities" publicKeyToken="b28c218413bdf563"
culture="neutral" />
         <bindingRedirect oldVersion="0.0.0.0-65535.65535.65535.65535" newVersion="7.3.5610.0" />
       </dependentAssembly>
     </assemblyBinding>
```

```
\langle/runtime>
```
# **CONFIGURATION**

After selecting the Swipe option from the dropdown of available providers enter your Merchant ID and API key supplied to you from Swipe.

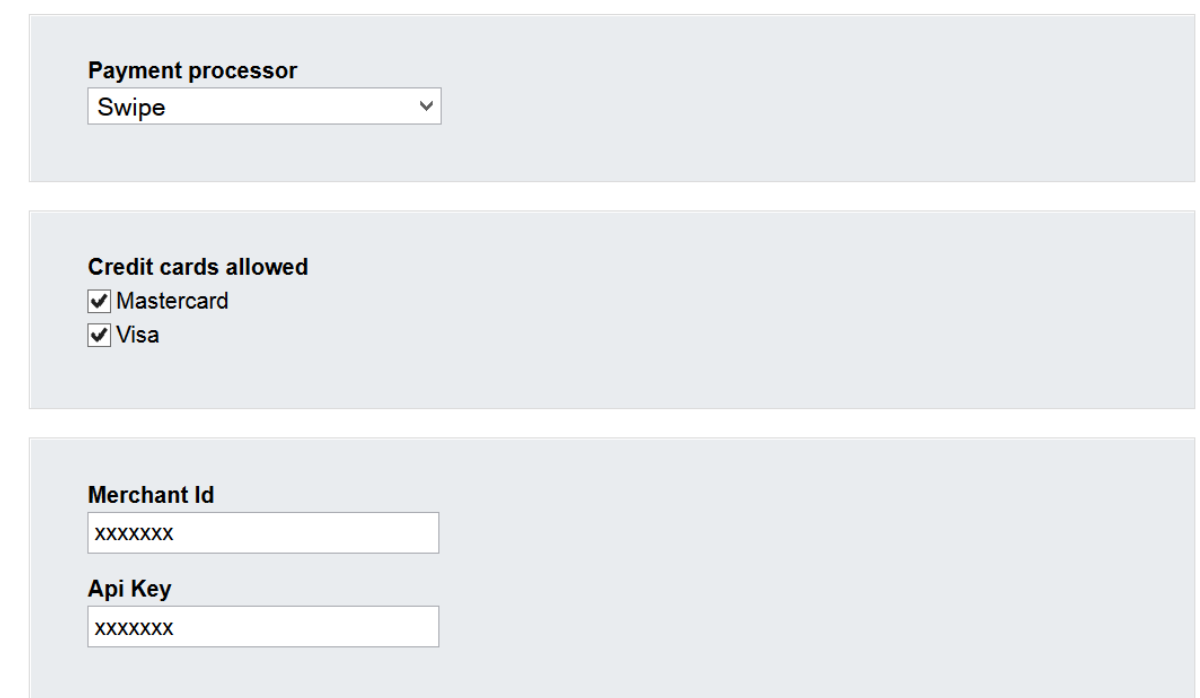

# RELEASE HSTORY

# **7.3.5610.1 20T H FEB 2015**

Initial release

Self-registering